### **Hydrologic Modeling System (HEC-HMS) Adaptions for the Province of Ontario**

**Bill Scharffenberg, PhD HEC-HMS Lead Developer Hydrologic Engineering Center**

**5 March 2019**

**Floodplain Mapping Knowledge Transfer Workshop Vaughan, Ontario**

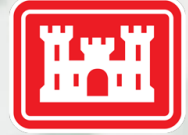

**US Army Corps** of Engineers.

### **Hydrologic Engineering Center How We View Our Role In The World**

- **HEC exists to help the Corps of** Engineers perform its civil works mission in a world-class manner:
	- ► The work of the Corps is performed at the field office level.
	- ► HEC products and services are for field use and application.
	- ► Generic software can be used anywhere, worldwide.
	- ► Software is used worldwide for five major reasons.
- The primary goal is to take "State-of-the-Art" and turn it into "State-of-the-Practice."

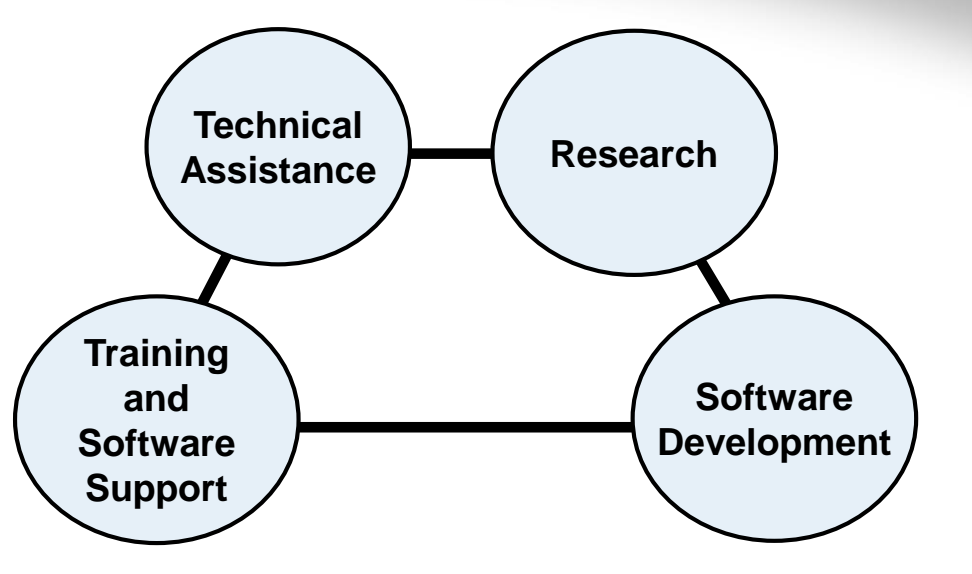

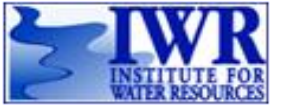

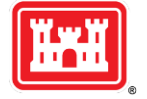

### **HEC Software Activities**

- Solve problems in a general manner to support multiple end uses.
- Complete product line for hydrologic engineering and planning analysis:
	- ► Hydrologic statistics and simulation.
	- Reservoir systems.
	- Riverine hydraulics.
	- Consequences and life loss.
	- Flood risk management.
	- Real-time forecasting.
- Continually drive the software forward with new features to meet emerging needs:
	- Corps of Engineers R&D programs.
	- Special application projects.

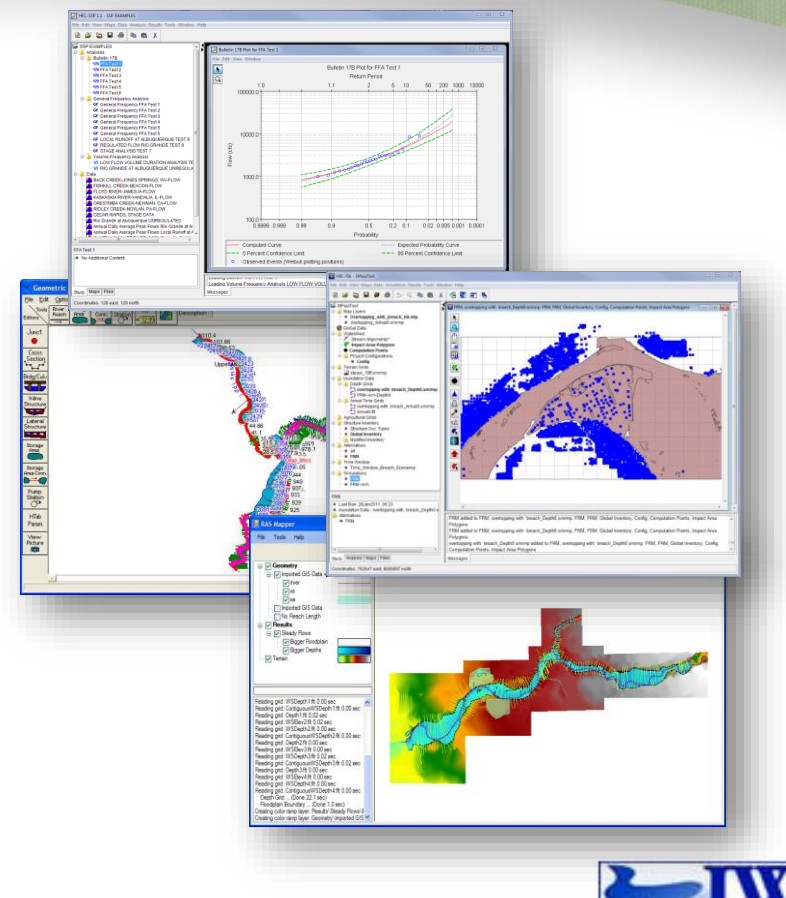

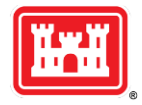

**BUILDING STRONG®** *Hydrologic Engineering Center*

# **Hydrologic Modeling System**

- A fully-featured riverine hydrologic modeling system for a wide range of water resource study goals.
- Integrated work environment with tools for data entry, mapping, simulation, parameter estimation, and results visualization.
- The full scope of the hydrologic cycle is encompassed with meteorology, land surface, river channel, and structures.
- **Current release is Version 4.3.**
- Over 47,000 software downloads of all versions during 2018.

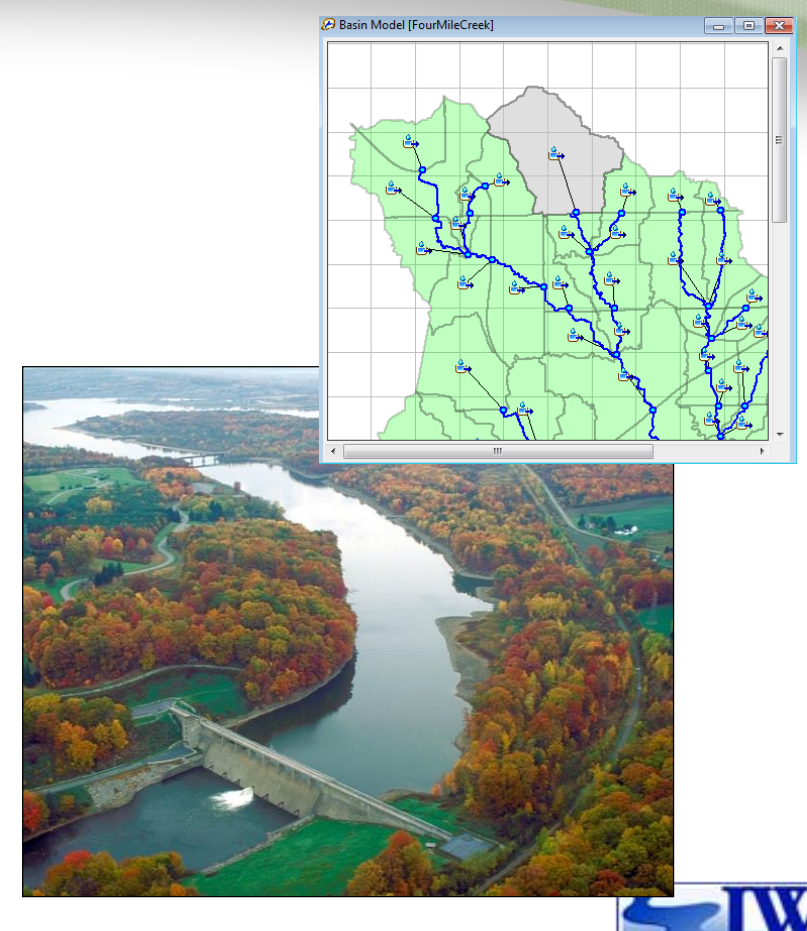

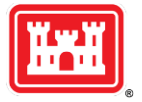

### **Important Topics**

- 1. Muskingum Cunge channel routing with complex cross sections.
- 2. Green Ampt infiltration in a layered soil profile.
- 3. Baseflow.
- 4. Snowmelt.
- 5. GIS toolkit.

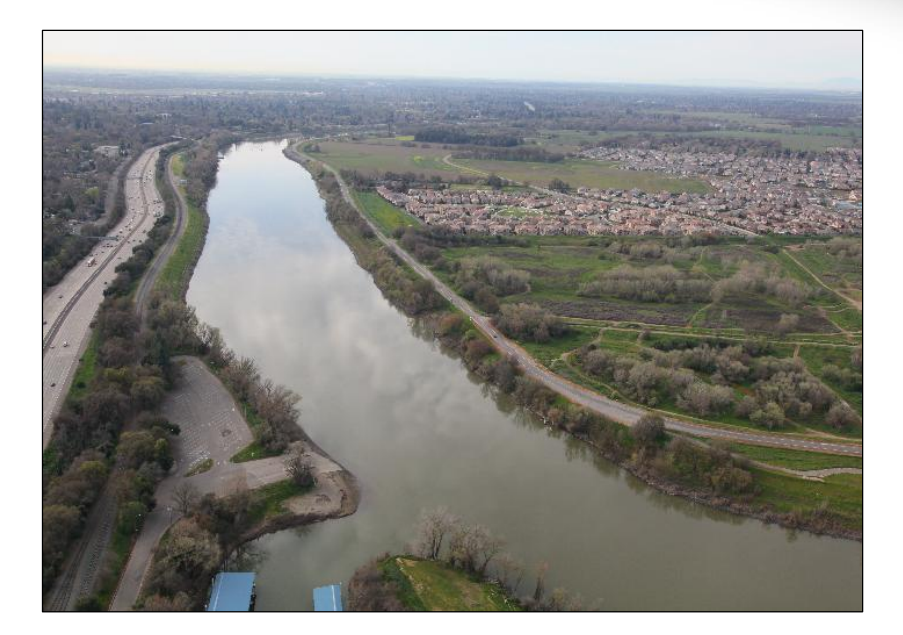

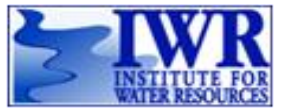

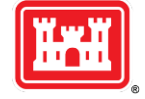

### **Muskingum Cunge Routing**

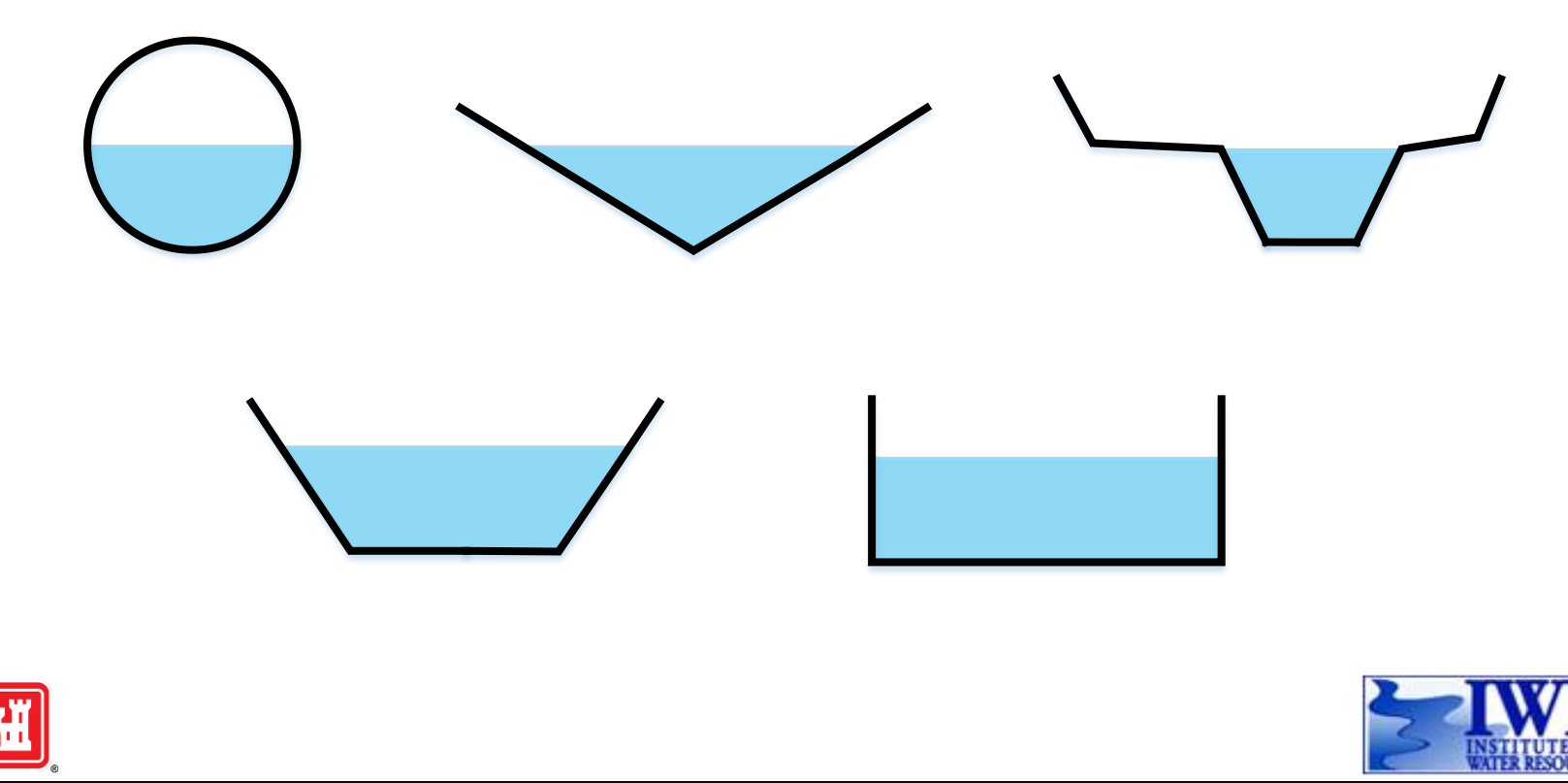

### **Muskingum Cunge Routing**

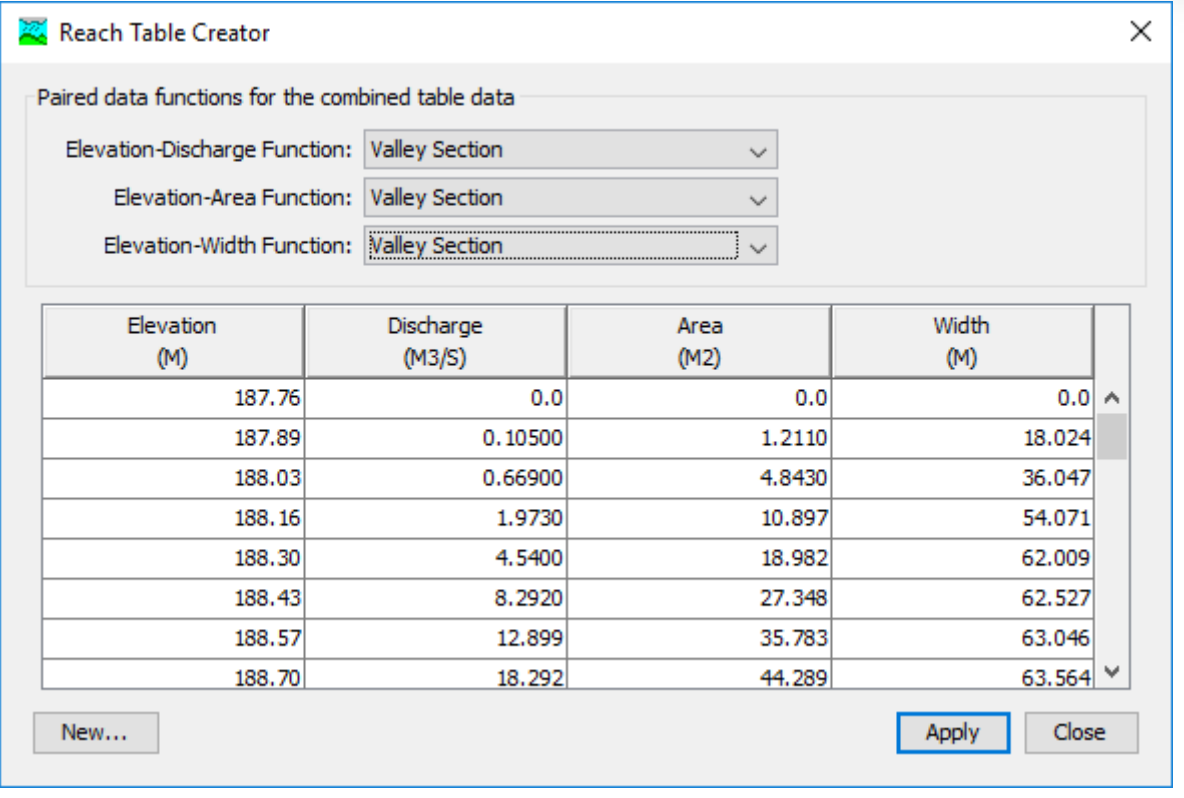

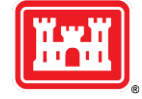

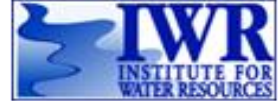

# **Muskingum Cunge Routing**

### Routing coefficients:

- ► Moving from using fixed coefficients  $C_1$ ,  $C_2$ , and  $C_3$  recalculated every 24 days...
- To using variable coefficients recalculated every spatial step and temporal step.
- Selecting the spatial step DX:
	- ► Moving from the user manually specifying the number of DX in the reach…
	- ► To having the choice of manually specifying DX or automatically calculating it from the index wave celerity and simulation time interval.
- Selecting the temporal step DT:
	- ► Moving from DT always set equal to the simulation time interval…
	- ► To having the choice of manually specifying DT or automatically calculating it from the DX, wave celerity, and simulation time interval.
- **E** Index wave celerity:
	- ► Index wave celerity can be entered directly.
	- There is also an option to specify an index flow, then have the celerity calculated.
- This feature was included in Version 4.3, released November 2018.

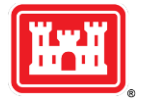

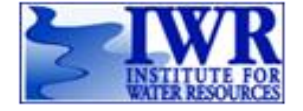

- HEC-HMS implements Green Ampt infiltration with an old algorithm designed for individual storm events.
- GAWSER implements a different approach to Green Ampt infiltration that includes two layers and soil moisture drying between storm events.
- GAWSER team will contribute expert advice:
	- ► Documentation of the GAWSER algorithm.
	- ► Applications experience, especially parameter estimation.
- HEC-HMS team will implement a new infiltration method based on the work of the GAWSER team:
	- Old "Green Ampt" method for event simulation.
	- ► New "Layered Green Ampt" method for multi-event and continuous.
- GAWSER team and others will be Beta testing for Version 4.4.

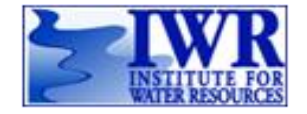

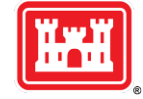

**BUILDING STRONG®** *Hydrologic Engineering Center*

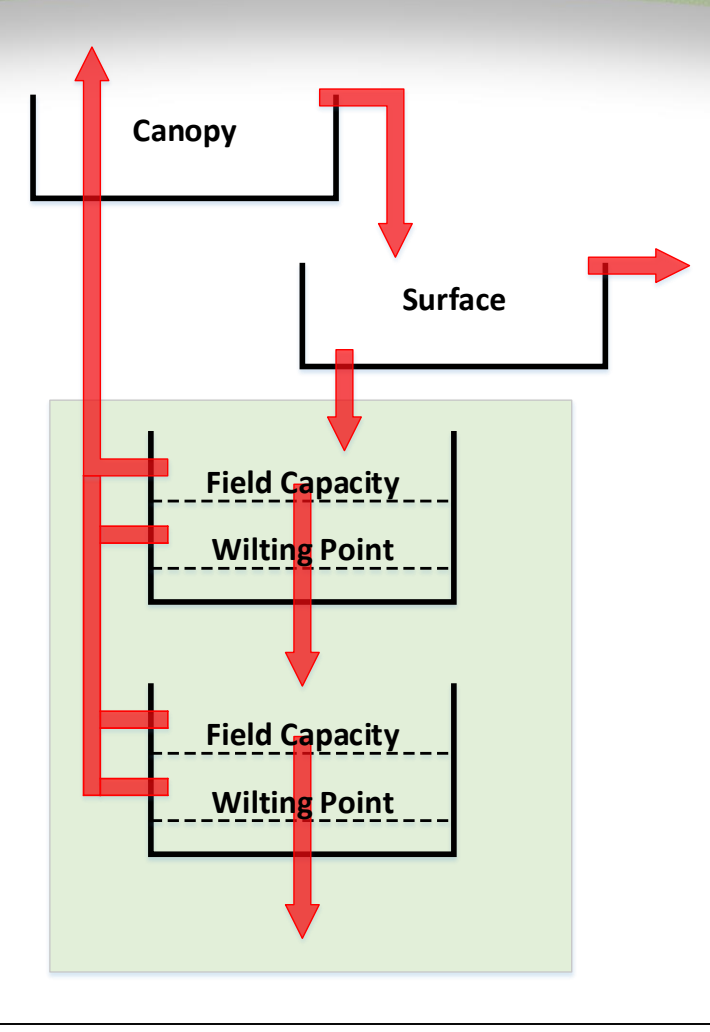

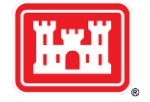

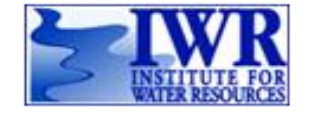

- **The meteorologic model should be configured with precipitation and** evapotranspiration. Add snowmelt in cold climates.
- Initial Conditions:
	- ► Layer 1 initial content.
	- ► Layer 2 initial content.
- Parameters:
	- Saturated water content.
	- Field capacity, wilting point.
	- Layer thickness.
	- Wetting front suction.
	- Saturated hydraulic conductivity.
	- Maximum seepage, percolation.
	- Percent impervious area.

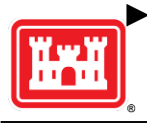

Dry period duration (for reset).

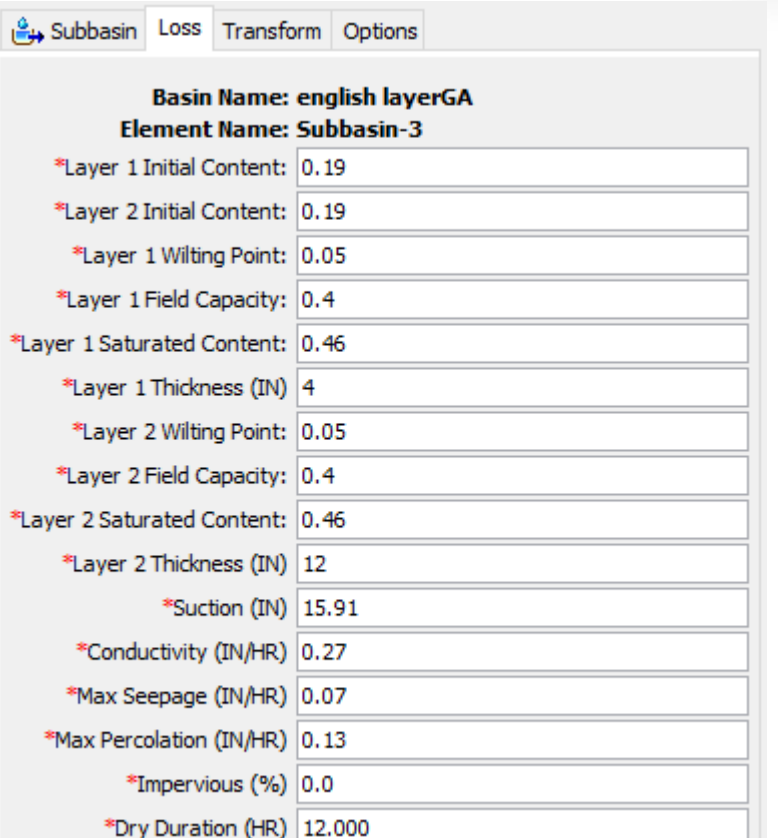

- Fill canopy interception. Precipitation that exceeds the canopy storage capacity will overflow and be added to the surface.
- Precipitation storage on the surface:
	- ► Infiltrate to soil profile.

$$
f = K_{SAT} \left( 1 + h_f \frac{\theta_{SAT}^1 - \theta_{init}^1}{F} \right)
$$

- ► Calculate the precipitation remaining in surface depression.
- Water exceeding surface storage capacity becomes precipitation excess.
- Layer 1:
	- Add infiltration to the layer storage.
	- Infiltration is limited to maximum seepage rate when saturated.
	- Seepage occurs only when storage exceeds field capacity.

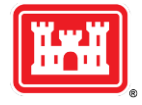

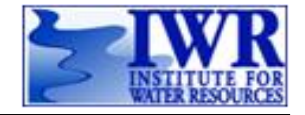

**BUILDING STRONG®** *Hydrologic Engineering Center*

- Seepage only occurs if Layer 1 storage exceeds field capacity.
- Percolation only occurs if Layer 2 storage exceeds field capacity.

$$
R_{SEEP} = Seep_{MAX} \left( 1 - \frac{\theta_{SAT}^1 - \theta^1}{\theta_{SAT}^1 - \theta_{FC}^1} \right)
$$

$$
R_{PERC} = Perc_{MAX} \left( 1 - \frac{\theta_{SAT}^2 - \theta^2}{\theta_{SAT}^2 - \theta_{FC}^2} \right)
$$

- Seepage is limited when Layer 2 is saturated.
- Percolation can be split between contribution to linear reservoir baseflow, and aquifer recharge
- Evapotranspiration is computed by the plant canopy component.

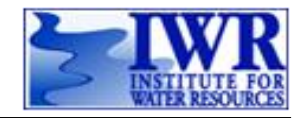

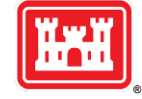

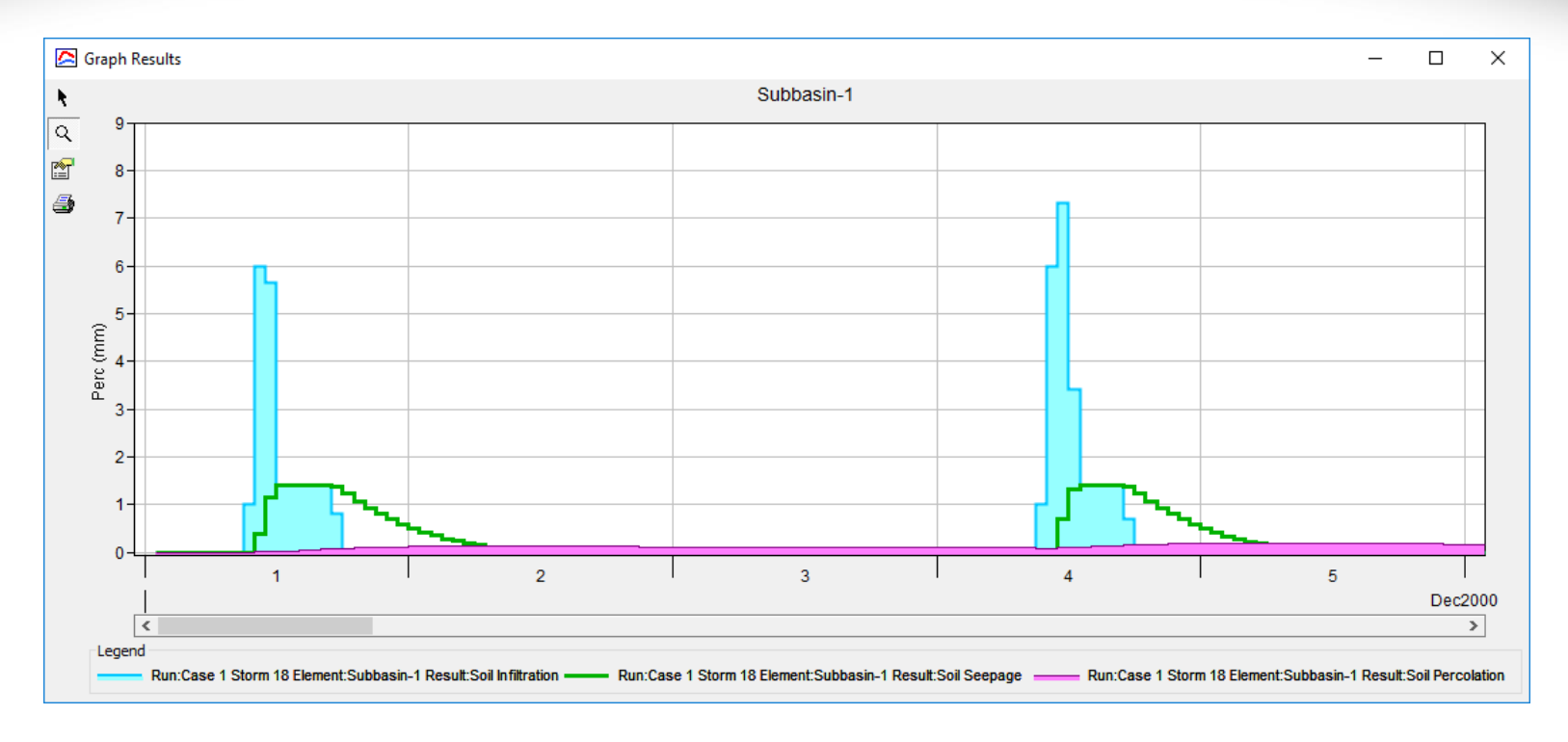

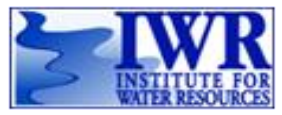

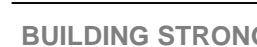

**BUILDING STRONG®** *Hydrologic Engineering Center*

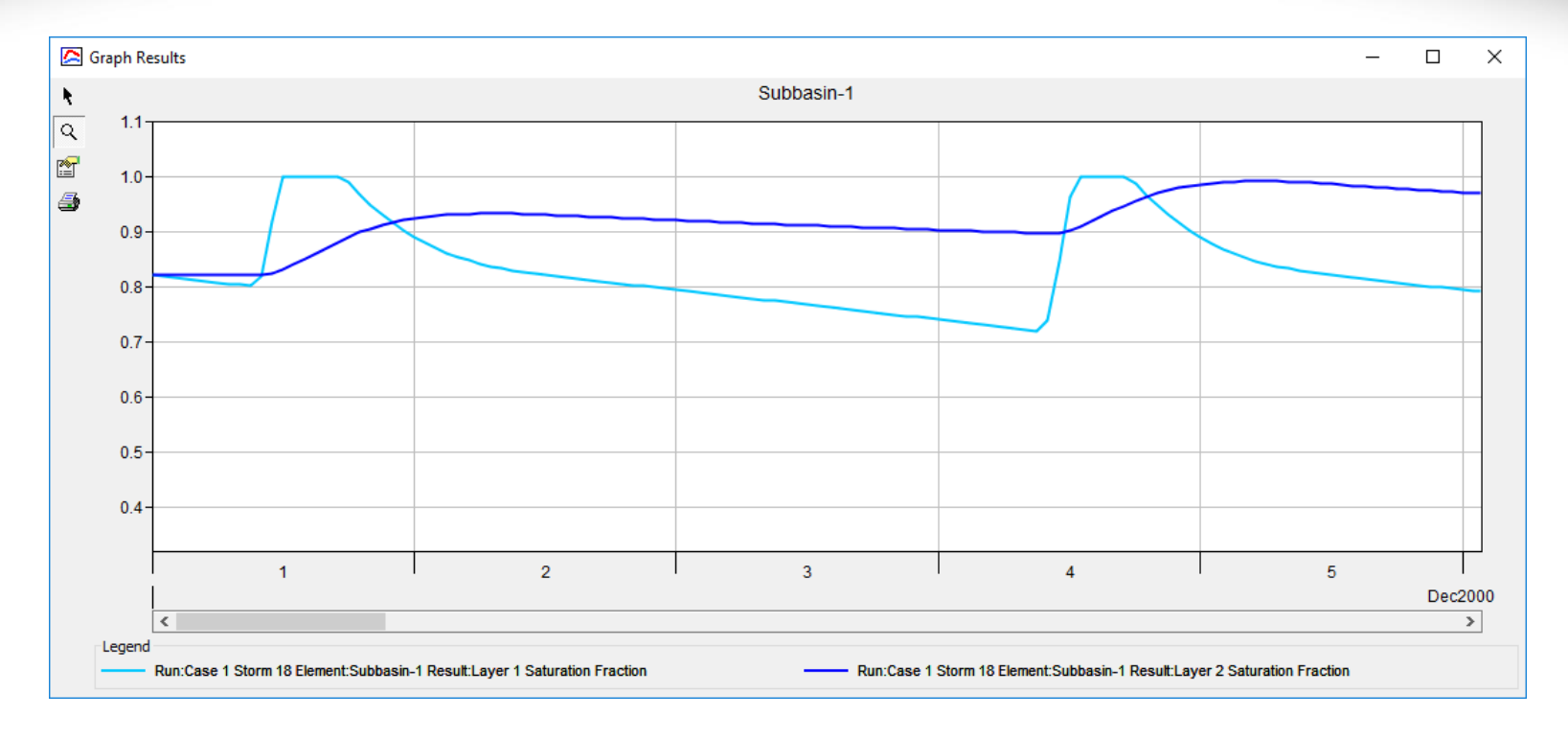

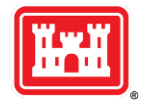

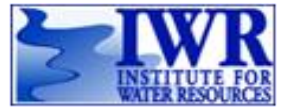

- **•** Implementation is mostly complete.
- Interception and potential evapotranspiration by the canopy component.
- Surface precipitation capture, delayed infiltration, and dry duration provided by the surface component.
- Parameters are integrated with the simulation framework:
	- ► Optimization trials automatic parameter estimation.
	- $\triangleright$  Forecast alternatives zone adjustments for real-time operations.
	- Uncertainty analyses sampling during a Monte Carlo simulation.
- Validation Testing Demonstrate that the equations have been implemented correctly. Show that results are comparable to GAWSER.
- Application Testing Pilot testing for applications in flood forecasting, floodplain regulation, and water balance studies.

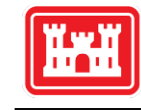

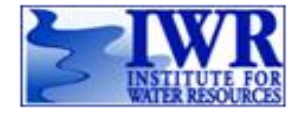

- HEC-HMS includes the linear reservoir baseflow method designed for water balance studies. It allows one or two layers. Percolation is split equally, and there is no aquifer recharge.
- GAWSER also includes a linear reservoir baseflow method, but it includes three layers. Percolation is allocated to baseflow and aquifer recharge.
- HEC-HMS team will enhance the linear reservoir baseflow method while providing backward compatibility:
	- ► Add a third linear reservoir layer.
	- ► Add ratios to control the allocation of percolation water to the layers.
	- ► Allow unallocated water to recharge the aquifer.
- GAWSER team and others will be Beta testing for Version 4.4.

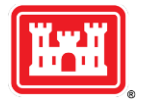

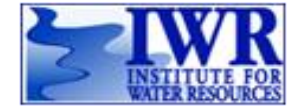

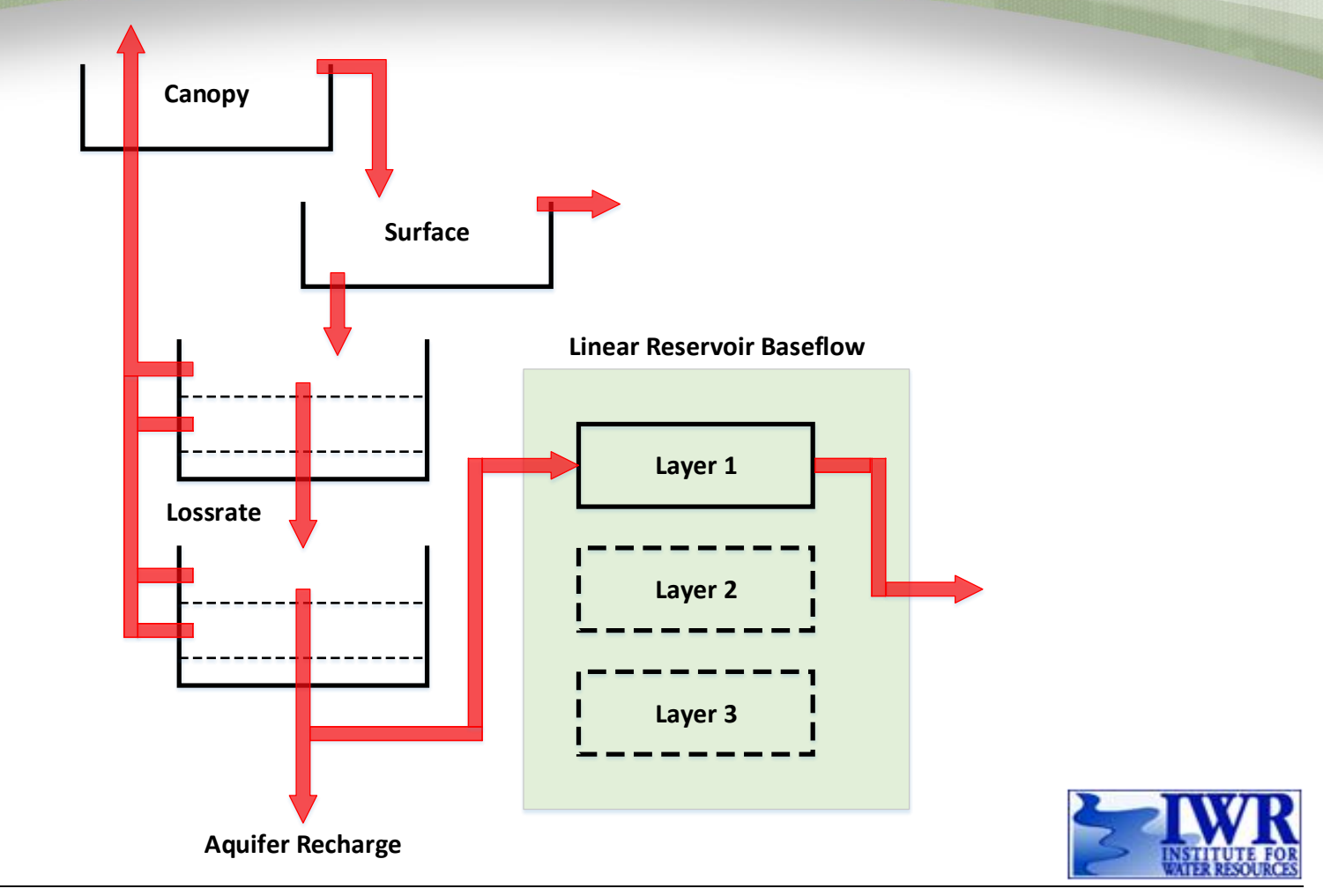

**HAL** 

**BUILDING STRONG®** *Hydrologic Engineering Center*

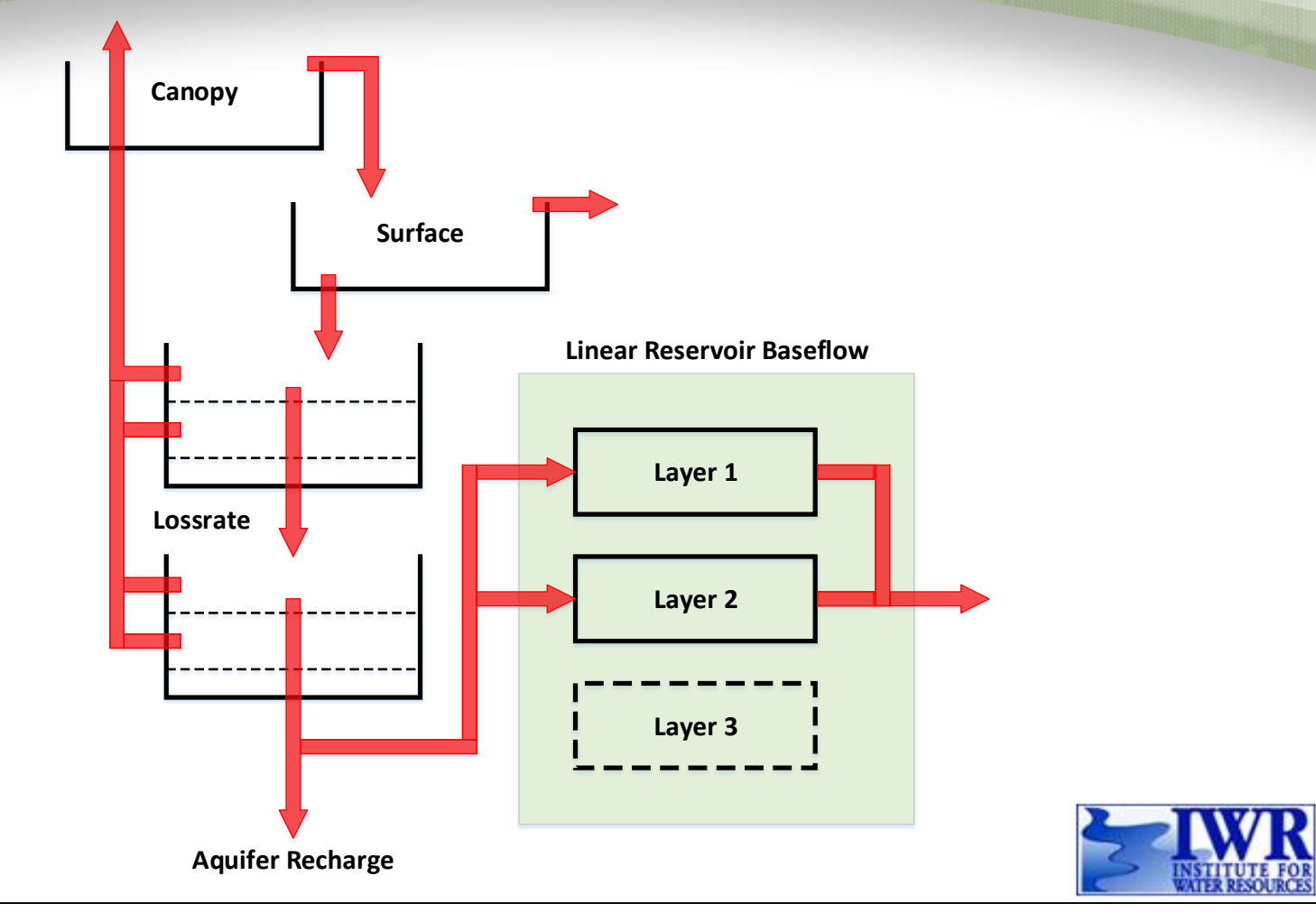

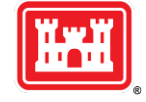

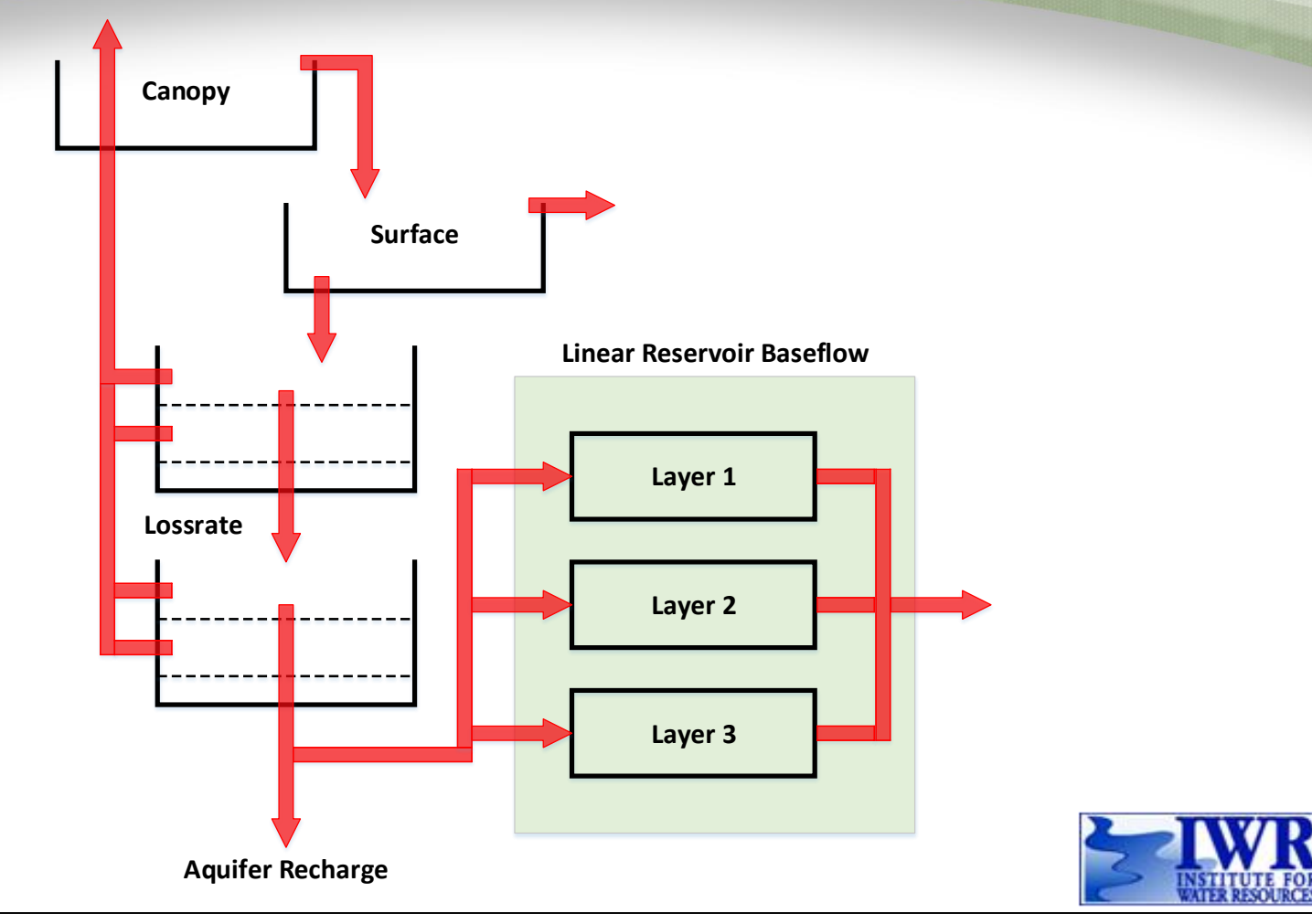

**BUILDING STRONG®** *Hydrologic Engineering Center*

### ▪ Configuration:

- ► Number of layers.
- ► Manner of specifying initial conditions.
- **·** Initial conditions:
	- ► Initial outflow from each layer.
- Parameters:
	- ► Fraction of percolated water that enters each layer.
	- ► Storage coefficient in hours for the linear reservoir.
	- ► Number of routing steps for the linear reservoir.

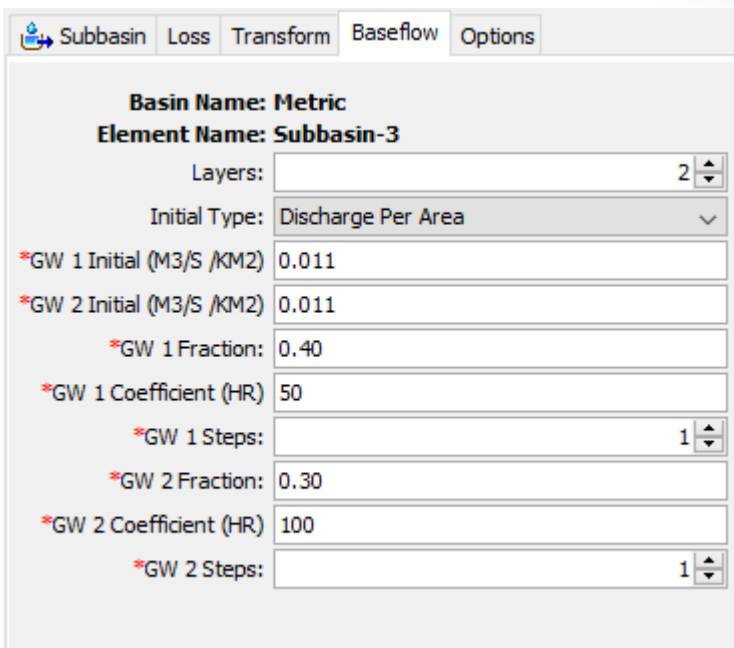

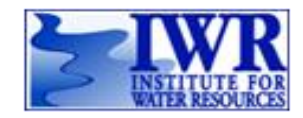

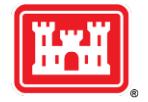

**BUILDING STRONG®** *Hydrologic Engineering Center*

### **Snowmelt**

- HEC-HMS includes a temperature index snowmelt method designed mountainous watersheds that accumulate deep snowpacks.
- GAWSER includes a temperature index snowmelt method designed for shallow, transient snowpacks typical of Ontario and surrounding Provinces.
- A new snowmelt method will be implemented in HEC-HMS, following closely the method from GAWSER.
- The new implementation will support an elevation band approach, or gridded approach.
- Anticipated for Version 4.5.

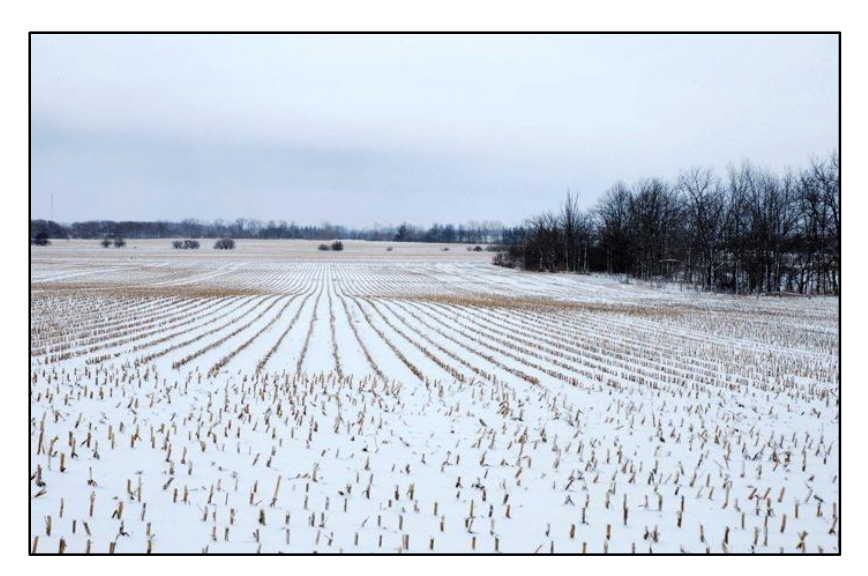

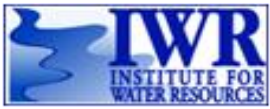

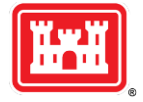

## **GIS Toolkit**

Create square grid cell meshes for use with atmospheric data:

- ► Hydrologic Rainfall Analysis Project.
	- NOAA products including weather radar.
- ► Standard Hydrologic Grid.
	- Albers equal-area conic.
- ► Universal Transverse Mercator (UTM).
	- Only supported format for worldwide use.
- ► All meteorology components use the same coordinate system.
- Overlay grid cell meshes with subbasins to map gridded meteorology to vertical processes on the land surface.
	- ► Each subbasin can use a different coordinate system and/or different cell size.
- Key feature for Version 4.4.

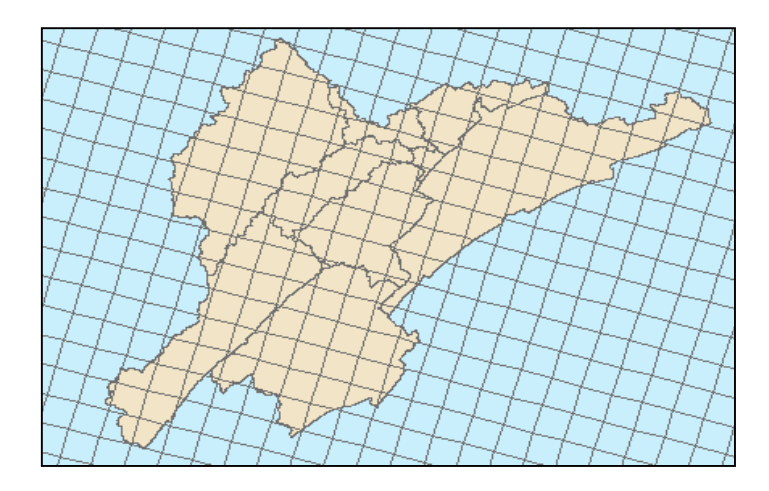

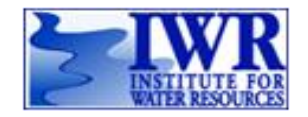

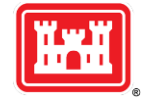

# **GIS Toolkit**

- Terrain visualization in the basin map.
- Optional, sink filling to force surface flow all the way to the outlet.
- Automatic delineation of subbasin and reach elements directly from the terrain:
	- ► Improved algorithm for "saddles" and "flat valleys."
	- ► Specified area threshold for catchments.
	- ► Break points for creating junctions.
- Merging and splitting delineated subbasins and reaches.
- Key feature for Version 4.4.

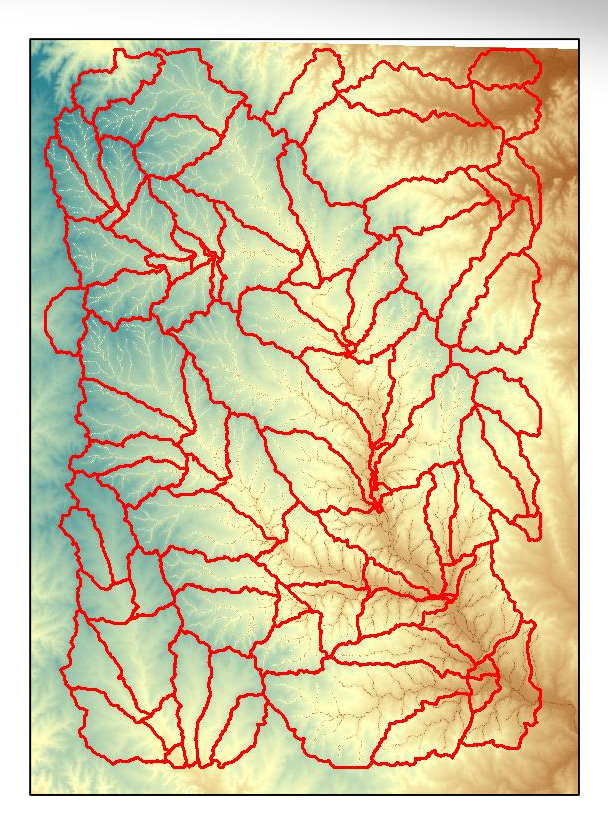

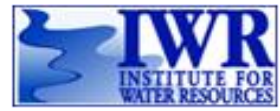

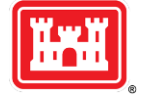

# **GIS Toolkit**

- Eventually, treat background maps as a source of data for calculating model parameters and initial conditions:
	- ► Soils, land use, surface condition, vegetation cover, snow survey, and many others.
- Integrate data derived from the terrain:
	- ► Slope, aspect, flow length, and others.
- User-supplied supplemental data such as lookup tables and pedotransfer functions.
- Intersect and combine all the data to calculate lumped or gridded parameter values.
- Anticipated for Version 4.5.

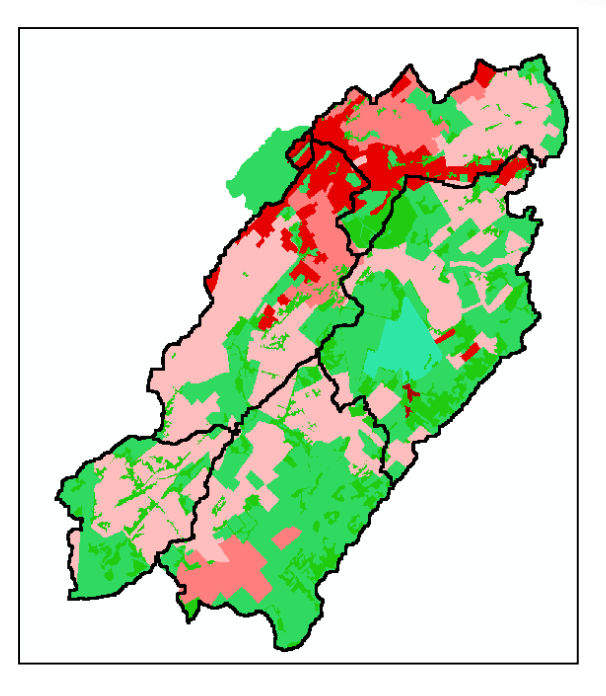

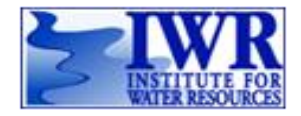

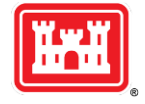

### **HEC-HMS on the Internet**

### www.hec.usace.army.mil/software/hec-hms

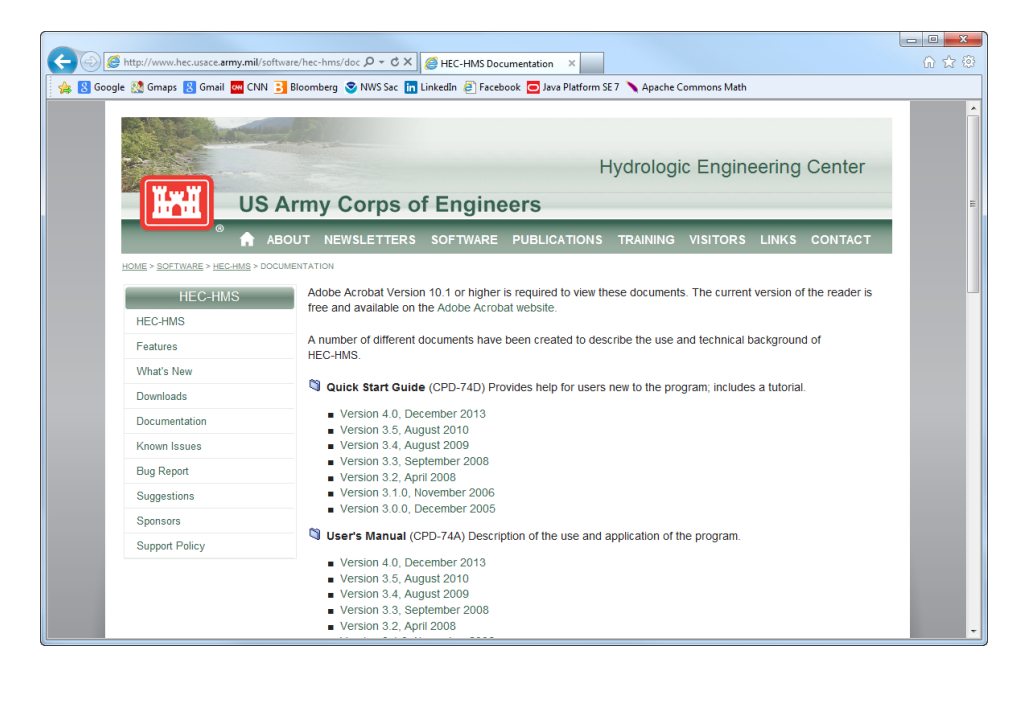

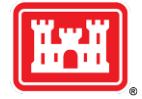

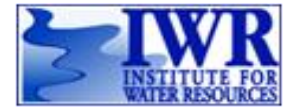